## SAP ABAP table TCACS S PS DET {See Assign Charact.Comb.Type to Partnership Type Table}

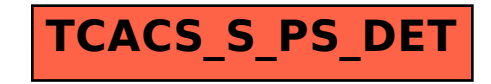